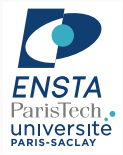

# Symbolic Artificial Intelligence

Natalia Díaz Rodríguez

Sept. 2018

ENSTA ParisTech and INRIA Flowers <flowers.inria.fr><http://asr.ensta-paristech.fr/> <natalia.diaz@ensta-paristech.fr> IA301 Logique et IA - 3A - Master (2018/2019) <https://perso.telecom-paristech.fr/bloch/OptionIA/Logics-SymbolicAI.html>

### Course summary:

This course aims at providing the bases of symbolic AI, along with a few selected advanced topics. It includes courses on formal logics, ontologies, symbolic learning, typical AI topics such as revision, merging, etc., with illustrations on preference modelling and image understanding.

# This 3 units: Ontologies, Knowledge Representation, Reasoning Skills:

At the end of the course students will be able to understand different kinds of logic families, formulate reasoning in such formal languages, and manipulate tools to represent knowledge and its adaptation to imprecise and incomplete domains through the use of OWL, Protégé and fuzzyDL.

### Prerequisites:

Basic knowledge in computer science and algebra

### Syllabus by day sessions (8 total):

- 1- Reminder on bases on logics (syntax, semantics...) and overview of several logics (propositional, first order, modal...) - Isabelle Bloch
- 2,3 Description Logics, Ontologies, Knowledge Graphs and Fuzzy Ontologies - Natalia Díaz
- 4 Symbolic learning: formal concept analysis, decision trees Isabelle Bloch
- 5 Tutorial on ontology engineering and design. Building your own ontologies using (Fuzzy) OWL, Protégé and fuzzyDL for real life knowledge graph problems- (practical work, including a report at the end of the course) - Natalia Díaz
- 6,7 Some typical examples in AI: revision, merging, abduction, with illustrations on preference modeling and image understanding - Isabelle Bloch
- 8 Written exam

Dates 2018, Telecom ParisTech, Paris

September: 21, 28 (Natalia) October: 5 (Natalia + Guest Seminar Ontologies in Industry by Juan Gomez Romero from Univ. of Granada), 12, 19 (Natalia), 26

November: 9, 16

#### Course evaluation:

The course will be evaluated based on a written exam (50%) and a report handed 2 weeks after, which will require to create an ontology as part of a decision support system of a freely elected domain problem (50%).

Dates 2018, Telecom ParisTech, Paris Télécom ParisTech (46 rue Barrault, dans le 13e), Friday - 8h30 - 11h45. Classrooms:

- $21/9 C48$
- $28/9 C48$
- $5/10 B559$
- $12/10 F900$
- 19/10 TP en C124
- 26/10 Amphi Estaunié
- $9/11 F900$
- $\bullet$  16/11 Exam in F900

### Evaluation: Ontology and Report

Send 1 single (max. 5 pages) pdf report (in couples, due 2 weeks after practical session: 2 Nov 2018) to <natalia.diaz@ensta-paristech.fr> including:

- A link to a repository/cloud with your designed ontology solution for an ideally daily problem that you describe and can support someone's decision making (transport choices, sustainability good practices, car buying -see examples [6] on matchmaking $^{1}$  [32]) using Protégé desktop editor.
- Only as many Ontology facts worth reporting as possible (indicate concrete -nr, letter, title- from those labelled MUST or OPTIONAL in MIRO  $repo<sup>2</sup>[28]$  you are reporting).
- Justifications for your ontology design decisions<sup>3</sup>
- Optional: Experiment with OOPS! [31] 4 : report nr. of ontology pitfalls you can fix in your ontology.

<sup>1</sup>FuzzyDL <www.umbertostraccia.it/cs/software/fuzzyDL/fuzzyDL.html> <sup>2</sup>The Minimal Information for Reporting an Ontology (MIRO) Guidelines [https://github.com/owlcs/miro/blob/master/miro.md](https://github.com/owlcs/miro/blob/master/miro.md )

3 If you lack inspiration, read OntoClean <http://semanticweb.org/wiki/OntoClean.html> tool to justify ontology building decisions or Ontology Engineering Methodologies (Ch. 9) [16] [http://read.pudn.com/downloads77/ebook/293072/Semantic%20Web%20Technologies%20-%](http://read.pudn.com/downloads77/ebook/293072/Semantic%20Web%20Technologies%20-%20Trends%20and%20Research%20in%20Ontology-based%20Systems(2006).pdf) [20Trends%20and%20Research%20in%20Ontology-based%20Systems\(2006\).pdf](http://read.pudn.com/downloads77/ebook/293072/Semantic%20Web%20Technologies%20-%20Trends%20and%20Research%20in%20Ontology-based%20Systems(2006).pdf) <sup>4</sup>Online OOPS! - OntOlogy Pitfall Scanner! <http://oops.linkeddata.es/>

## Evaluation: Ontology and Report

Evaluation will be based on:

- Nr of MIRO facts reported
- Nr of axioms, classes, and properties defined in the ontology -Report all ontology metrics values as below:

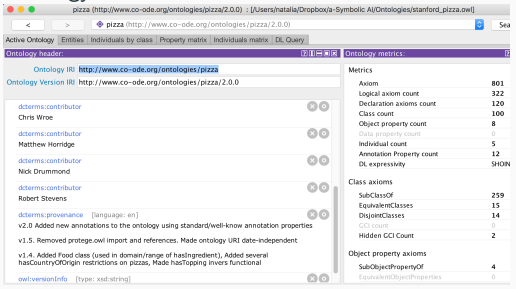

### • How many of the concepts and relations above are consistent

### • Coverage of a particular domain problem tackled<sup>5</sup>

<sup>5</sup>How many and which concepts are defined, how many instances/properties the dataset has, comparisons with a corpus, comprehensibility/consumability by the humans that will use it, connectivity to provide flexible queries and ambiguity evaluation (common identifiers and labels prone to miss-comprehension)[30].

# Symbolic AI: Description Logics and Ontologies

Because:

- Deep learning-based AI is unable to reason, yet
- Neural models are black boxes, hard to interpret
- There is more to predict than what is visible or readable (CV, NLP):
	- Concepts, abstraction, embodiment, ...→ context
- Eventually, decision support AI systems need to be told what the rules are (policies, ethics, laws)  $\rightarrow$  requires knowledge representation (KR) and knowledge reasoning (KR)
	- If inference interpretation is wrong, decisions will be wrong as well
	- The integration of both data-driven learning and knowledge-driven learning is probably what human learning is all about [15, 19].
- Goal: develop formalisms for providing high-level descriptions of the world that can be effectively used to build intelligent applications [3].
- KR languages need a well-defined syntax and a formal, unambiguous semantics -not always true for predecessor KR approaches-:
	- Semantic Networks [Quillian'67] (Semantic Memory Model, labeled directed graph)
	- Frames paradigm [Minsky'74] (A frame represents a concept and is characterized by a number of attributes (slots) that members of its class can have)
- High-level descriptions: concentrate on representing relevant aspects for a given application, while ignoring irrelevant details.

## Knowledge Representation: The origins

MYCIN [33] (1976): influential in the development of expert systems, esp. rule-based approaches. One of the first programs to create a reasoning network for representing and utilizing judgmental knowledge, model inexact reasoning that typify real-world problems<sup>6</sup>.

Later: NELL (Never Ending Language Learning, 2010) [12],...

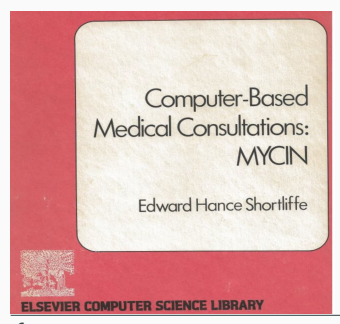

<sup>6</sup>MYCIN's aim: give advice regarding antimicrobial selection, making it acceptable to physicians. 3 goals: ability to 1) give good advice, 2) explain the basis for its advice, 3) acquire new knowledge easily so advice can improve over time.

- A family of formal logic-based knowledge representation formalisms tailored towards representing terminological knowledge of a domain in a structured and well-understood way.
- Notions (classes, relations, objects) of the domain are modelled using (atomic) concepts -unary predicates-, (atomic) roles -binary preds-, and individuals to:
	- state constraints so that these notions can be interpreted
	- deduce consequences (subclass and *instance* relationships from definitions and constraints).

...rather than general first-order predicate logic?

- Because is a decidable<sup>7</sup> fragment of FOL, therefore, amenable for automated reasoning
- $\bullet\,$  Because generating justifications for entailment $^8$  is possible $^9$
- Ex.

A-BOX **T-BOX** human(Aristotle) human E mortal

Aristotle  $\in$  mortal ?

<sup>&</sup>lt;sup>7</sup>A logic is decidable if computations/algorithms based on it will terminate in a finite time <sup>8</sup>R: set of clauses,  $\gamma$ : a ground atom;  $R \vDash \gamma$  if every model satisfying R also satisfies  $\gamma$ 9 [https://github.com/matthewhorridge/owlexplanation]( https://github.com/matthewhorridge/owlexplanation)

- TBox (Terminological): The vocabulary used to describe concept hierarchies and roles in the KB (the world's rules, the *schema* in a DB setting). Can contain two kinds of axioms asserting that:
	- An individual is an instance of a given concept
	- A pair of individuals is an instance of a given role [4].
- ABox (Assertional): States properties of individuals in the KB (the data)
- Statements in TBox and ABox can be interpreted with DL rules and  $axioms<sup>10</sup>$  to enable reasoning and inference (including satisfiability, subsumption, equivalence, instantiation, disjointness, and consistency).

<sup>&</sup>lt;sup>10</sup> Axioms (logical assertions) together comprise the overall theory that the ontology describes in its domain

Examples TBox concept definitions  $[4]^{11}$ :

- Men that are married to a doctor and all of whose children are either doctors or professors: HappyMan  $\equiv$  Human  $\Box \neg$  Female  $\Box$ ( $\exists$ married.Doctor)  $\Box$  ( $\forall$  hasChild.(Doctor  $\Box$  Professor)).
- Only humans can have human children: ∃ hasChild.Human  $\Box$  Human

Ex. ABox:

• HappyMan(BOB), hasChild(BOB, MARY), ¬ Doctor(MARY)

<sup>&</sup>lt;sup>11</sup>The variable-free syntax of DL makes TBox statements easier to read than the corresponding first-order formulae.

Ex. HappyMan: men that have between 2-4 children HappyMan  $\equiv$  Human  $\Box$  Female  $\Box$  married.Doctor)  $\Box$   $(\forall$ hasChild.(Doctor  $\Box$  Professor))  $\Box \geqslant 2$  hasChild  $\Box \leqslant 4$  hasChild. How to modify HappyMan with "has at least 2 children who are doctors"?

Ex. HappyMan: men that have between 2-4 children, etc:

HappyMan  $\equiv$  Human  $\Box$  Female  $\Box(\exists$  married.Doctor)  $\Box(\forall$ hasChild.(Doctor  $\sqcup$  Professor))  $\sqcap \geqslant 2$  hasChild  $\sqcap \leqslant 4$  hasChild. How to modify HappyMan with "has at least 2 children who are doctors"? HappyMan  $\equiv$  Human  $\Box$  Female  $\Box$  married.Doctor)  $\Box$   $(\forall$ hasChild.(Doctor  $\Box$  Professor))  $\Box \geqslant 2$  hasChild. Doctor  $\Box \leqslant 4$ hasChild.

What can we do with a Knowledge Base ( $KB = Ontology + instances$ )?

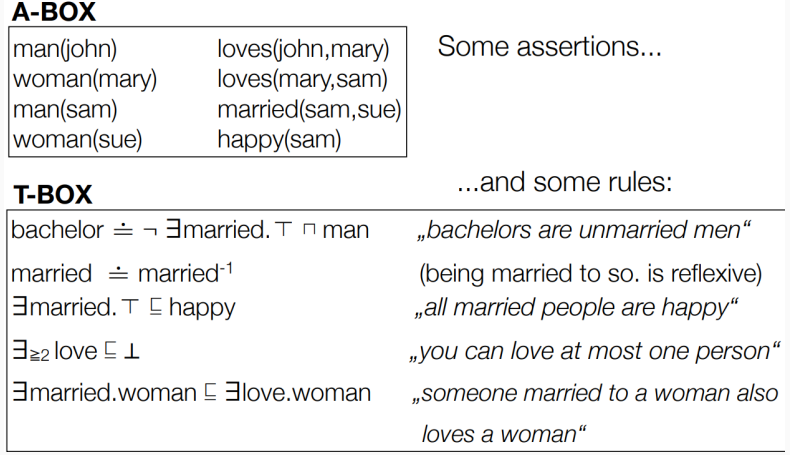

<sup>12</sup>[Resources for Comp' Linguists. Regneri & Wolska'07]

A Knowledge Base K is a pair  $(\mathcal{T}, \mathcal{A})$ , where  $\mathcal T$  is a TBox and A is an ABox.

An interpretation  $\mathcal I$  is a model of a KB  $\mathcal K=(\mathcal T,\mathcal A)$  if  $\mathcal I$  is a model of  $\mathcal T$  and  $\mathcal I$ is a model of A.

 $AC$  (attribute language) logic: the minimal logic with a practically usable vocabulary.

If A and B: atomic concepts; C and D: concept descriptions; R: atomic role, semantics defined using interpretation  $\mathcal I$  consist of:

- non-empty set  $\Delta^\mathcal{I}$  (the domain of interpretation)
- an interpretation function that assigns: a set  $\mathcal{A}^\mathcal{I} \subseteq \Delta^\mathcal{I}$  to every atomic concept  $\mathcal{A}$ a binary relation  $\mathcal{R}^\mathcal{I} \subseteq \Delta^\mathcal{I} \times \Delta^\mathcal{I}$  to every atomic role  $\mathcal{R}.$

Concepts C and D are equivalent  $(C \equiv \mathcal{D})$ , if  $\mathcal{C}^{\mathcal{I}} \equiv \mathcal{D}^{\mathcal{I}}$  for all interpretations  $\mathcal{I}$ .

 $13$ [http:](http://www.obitko.com/tutorials/ontologies-semantic-web/syntax-and-semantics.html)

[<sup>//</sup>www.obitko.com/tutorials/ontologies-semantic-web/syntax-and-semantics.html](http://www.obitko.com/tutorials/ontologies-semantic-web/syntax-and-semantics.html)

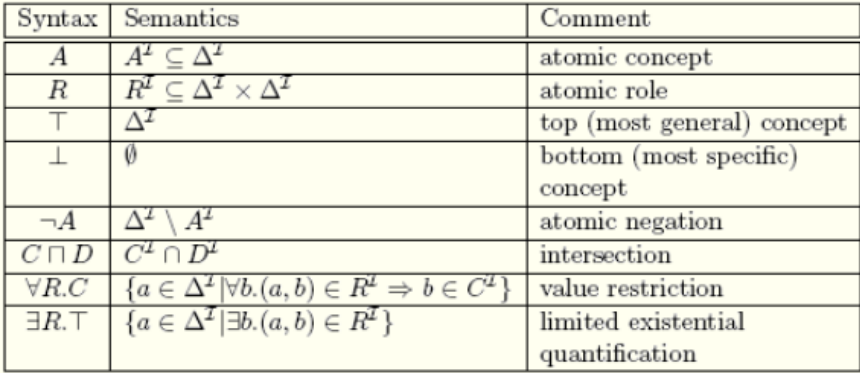

<sup>14</sup>[http:](http://www.obitko.com/tutorials/ontologies-semantic-web/syntax-and-semantics.html)

[//www.obitko.com/tutorials/ontologies-semantic-web/syntax-and-semantics.html](http://www.obitko.com/tutorials/ontologies-semantic-web/syntax-and-semantics.html)

### The name of the logic is formed from the string  $AL[U][E][N][C]^{15}$ .

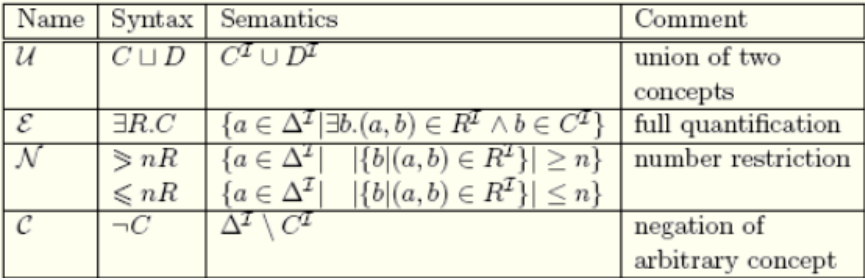

[//www.obitko.com/tutorials/ontologies-semantic-web/syntax-and-semantics.html](http://www.obitko.com/tutorials/ontologies-semantic-web/syntax-and-semantics.html)

 $15ALEN$ :  $AL$  extended with full existential quantification and number restrictions  $16$ [http:](http://www.obitko.com/tutorials/ontologies-semantic-web/syntax-and-semantics.html)

- $\bullet$   $S$ : role transitivity: has Ancestor
- $\bullet$   $H$ : role hierarchy: hasParent subrole of hasAncestor.
- $\bullet$   $\mathcal{I}$ : role inverse: hasChild and hasParent
- $F$ : functional role in concept creation
- $\mathcal{O}$ : nominals  $a_1, ..., a_n$  (concept declared by enumeration)

:

<sup>17</sup>[http:](http://www.obitko.com/tutorials/ontologies-semantic-web/syntax-and-semantics.html)

[<sup>//</sup>www.obitko.com/tutorials/ontologies-semantic-web/syntax-and-semantics.html](http://www.obitko.com/tutorials/ontologies-semantic-web/syntax-and-semantics.html)

- $\mathcal{EL}:$  A prominent tractable DL
- $ALC$ : A basic DL which corresponds to multimodal logic  $K_n^{18}$ .
- $SHIQ$ : Very expressive DL basis of the OWL family

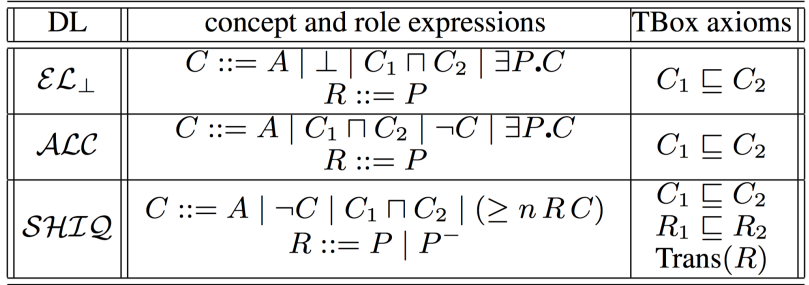

<sup>18</sup>Important extensions: inverse roles, number restrictions, and concrete domains

## Description Logics Applications

- NLP, DB, and biomedicine<sup>19</sup>, healthcare (activity recognition [21, 20], lifestyle profiling [18, 22], rehabilitation [23]), fashion [9, 8],...
- $\bullet$  Most notable success: adoption of DL-based OWL as SW std<sup>20</sup>.

### Why adopting DLs as ontology languages?

- For a formal, unambiguous semantics of FOL easy to describe and comprehend
- To provide expressiveness for constructing concepts and roles, *constraining* their interpretations and instantiating concepts and roles with individuals;
- To provide optimized *inference* procedures (deducing *implicit* knowledge from explicit one).

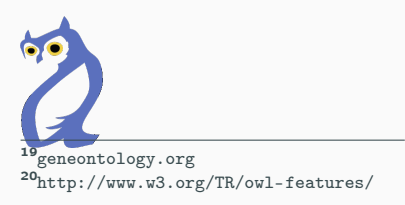

# Description Logics Applications: Human activity recognition (HAR)[17]

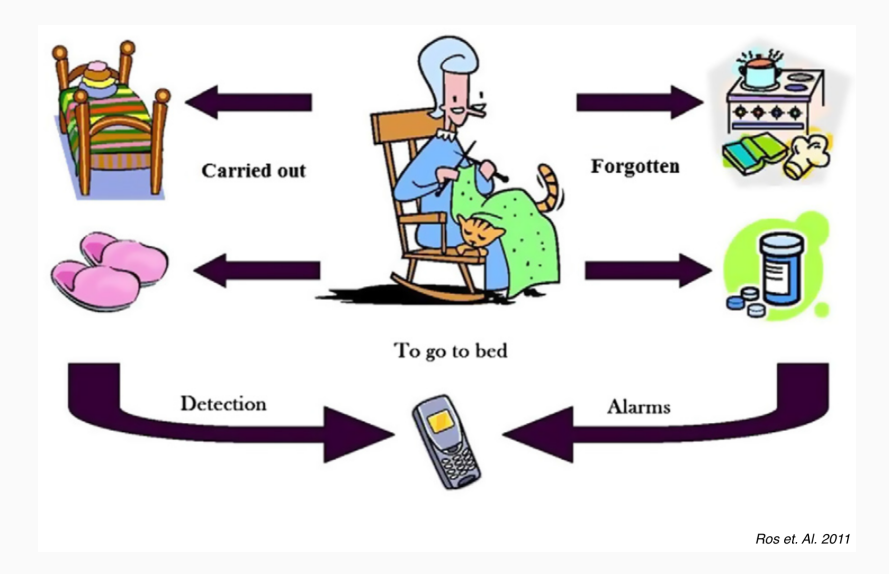

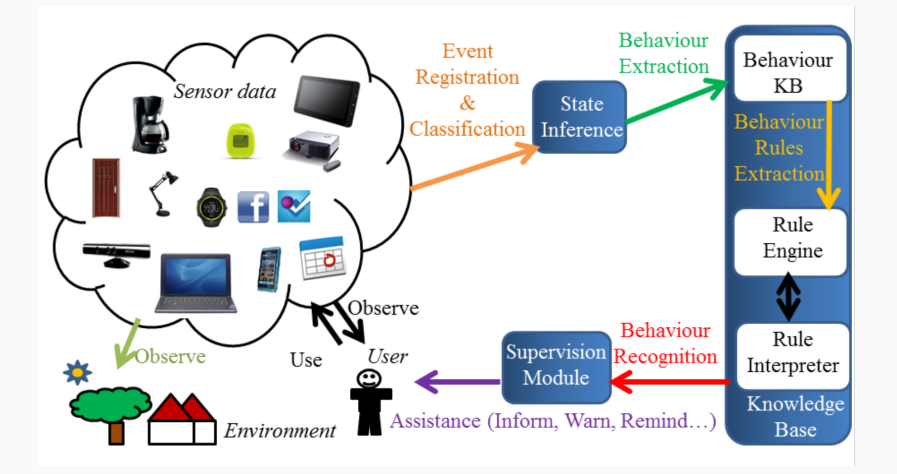

## Description Logics Applications: HAR: the big picture [17]

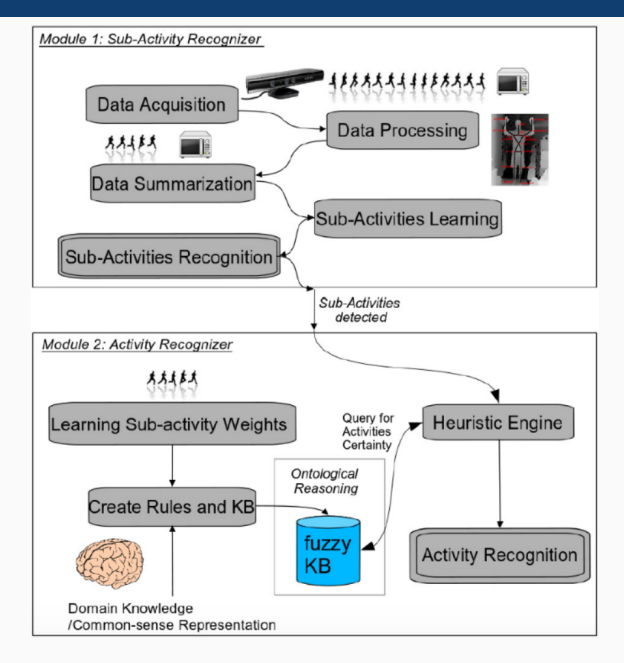

# The Semantic Web

# The Semantic Web (SW)  $[5]^{21}$

- An extension of the web in which information is given well-defined meaning, better enabling computers and people to work in cooperation
- W3C standard for defining data on the Web.
- XML tags conform to RDF and OWL formats.
- Refers to things in the world as resources

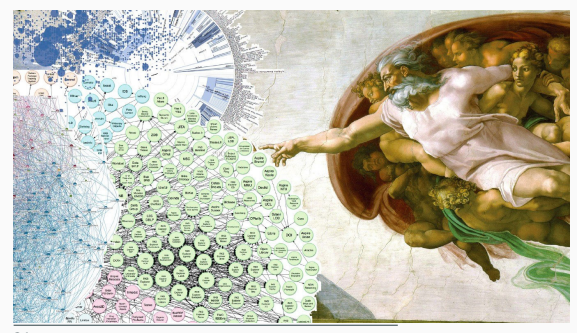

<sup>21</sup><http://www.cs.rpi.edu/academics/courses/fall07/semantic/CH1.pdf>

- Set of tools that use concepts from graph theory to add relationships and semantics to unstructured data such as the WWW.
- Aim: machine interoperation of cross-domain data and merging info. from different sources as effortless as possible.
- RDF triple: foundation of the RDF data model: a subject, predicate and object resource that form a statement. Triples consisting of matching subjects and objects can be linked together to form an RDF graph hosted in an RDF store.
- $SPARCL<sup>22</sup>$ : W3C std query language for RDF.

<sup>&</sup>lt;sup>22</sup>'sparkle', SPARQL (Simple Protocol and RDF Query Language) Protocol and RDF Query Language

RDFS: RDF Schema, vocabulary<sup>23</sup>

QUESTION?: How to know when a node in one graph the same as a node in another graph?

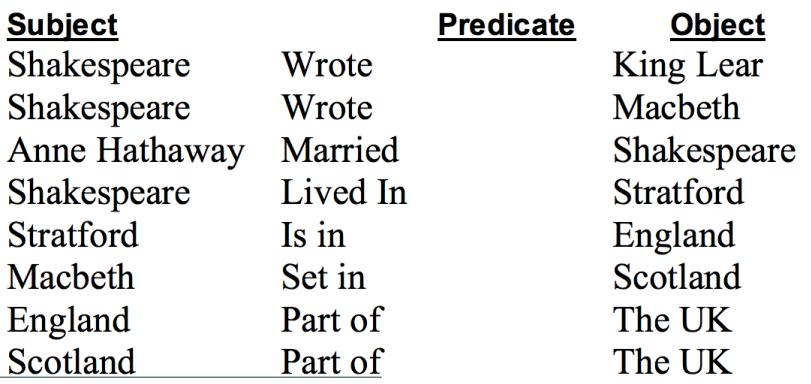

<sup>23</sup>Intensional (logic): Not extensional. Allows distinct entities with the same extension. Extensional (logic): A set-based theory or logic of classes, in which classes are considered to be sets, properties considered to be sets of <object, value> pairs, and so on. A theory which admits no distinction between entities with the same extension. <sup>24</sup><http://www.cs.rpi.edu/academics/courses/fall07/semantic/CH3.pdf> 29/79

### When they share the Uniform Resource Identifier (URI) in RDF.

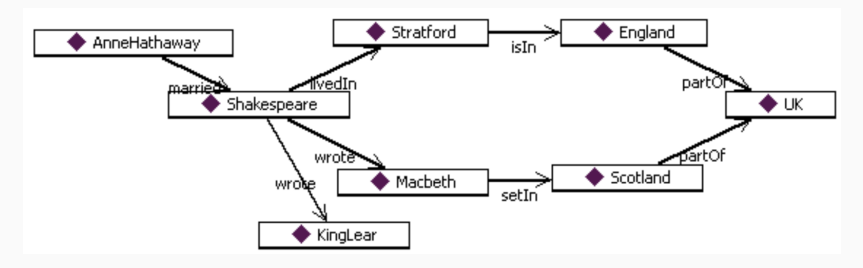

<sup>25</sup><http://www.cs.rpi.edu/academics/courses/fall07/semantic/CH3.pdf>

# Reasoning (Rule) Engine<sup>29</sup>

 $\rightarrow$  software able to infer logical consequences from asserted facts/axioms

#### Logic Programming:

- Backward chaining<sup>26</sup>
- From goal to facts, applying rules backwards
- Conservative
- $\bullet$  Unification<sup>27</sup>.
- Backtracking

#### Rule-based (Prod. Rule) Systems:

- Forward chaining<sup>28</sup>
- Facts activate rules that generate new facts
- Potentially destructive
- Pattern matching
- Parallelism

<sup>27</sup>Solves equations among symbolic expressions by computing a complete and minimal substitution set covering all solutions and no redundant members.

<sup>28</sup>To test if  $R \vDash \gamma$ , we check if  $\gamma \in \mathit{consequences}(R)$  [25].

<sup>&</sup>lt;sup>26</sup>To test if  $R \models \gamma$ , we work backwards from  $\gamma$ , looking for rules in R whose head unifies with  $\gamma$ . Tree root: node containing  $\gamma$ ; search terminates when a node with no atoms remaining to be proved [25] is found.

<sup>29</sup>[Sistemi a Regole di Produzione, S. Bragaglia'13]

Backward vs Forward chaining - at the start:

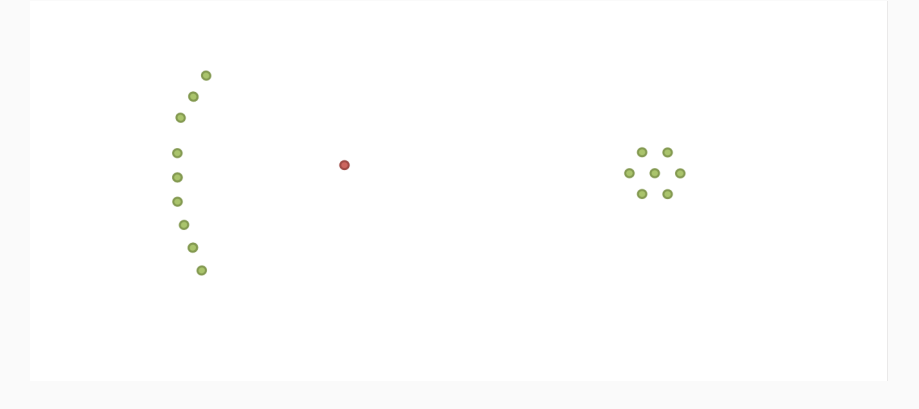

<sup>30</sup>[Sistemi a Regole di Produzione, S. Bragaglia'13]

Backward vs Forward chaining - at the end:

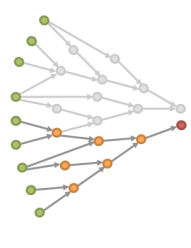

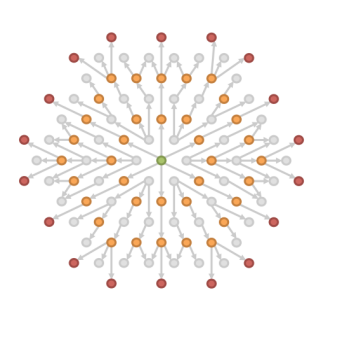

<sup>31</sup>[Sistemi a Regole di Produzione, S. Bragaglia'13]

More than classification!: Discover (infer) implicit information (e.g., using necessary and sufficient conditions. Ex. CheesyPizza)

- $\bullet$  (Class) Consistency checking (Ex.: MeatyVegetableTopping) $^{32}$  and Equivalence checking
- $\bullet$  Instantiation checking (e.g., determine *domain* and *fillers* of a role<sup>33</sup>)
- Retrieval tasks: all individuals of a concept, all concepts of an individual
- Subsumption checking (compute classification hierarchy, find parent concepts<sup>34</sup>, predecessors<sup>35</sup> (/successors). Ex. "Are cities locations?")

<sup>32</sup>In Protégé inconsistent classes turn red (cannot possibly contain any individual) <sup>33</sup>Fillers of R: all f s.t.  $\exists x.R(x,f)$ 

<sup>&</sup>lt;sup>34</sup>Parents of C: the most specific C' s.t.  $C \sqsubset C'$  (children analogously)

<sup>&</sup>lt;sup>35</sup>Predecessors of C: all C' s.t.  $C \sqsubset^* C'$  (successors analogously)

<sup>36</sup>Ex. reasoners: Pellet, RACER, FaCT, DROOLs. Rule (engine) production systems: JBoss Drools, OPS5, CLIPS, Jess, ILOG, JRules, BizTalk.
Example queries:

Is Sue happy? (Does , happy' contain Sue?)

Can Mary love John? (loves(mary, john)  $\rightarrow$  consistent?)

What properties does Mary have? (Concepts containing mary)

# A-BOX

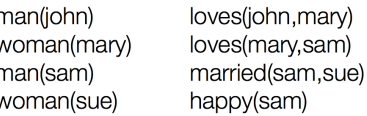

# T-BOX

```
bachelor \div \neg = married. \top \sqcap man
married \doteq married<sup>-1</sup>
\exists married. \top \subseteq happy
\exists > love \subseteq \perp\existsmarried.woman \subseteq \existslove.woman
```
<sup>37</sup>[Resources for Comp' Linguists. Regneri & Wolska'07]

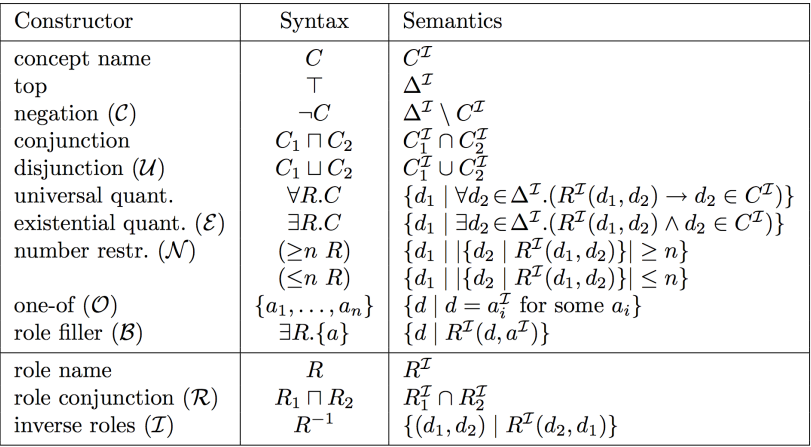

## Reasoning tasks [2]

- $\{C_1, C_2, ...\}$  atomic concepts
- $\{R_1, R_2...\}$  atomic roles
- $\{a_1, a_2, ...\}$  individuals
- $\Sigma$  a Knowledge Base (KB)
- Subsumption,  $\Sigma \models C_1 \sqsubset C_2$ . Check whether for all interpretations  $\mathcal I$  such that  $\mathcal I \models \Sigma$  we have  $C_1^{\mathcal I} \subseteq C_2^{\mathcal I}$ .
- Instance Checking,  $\Sigma \models a:C$ .  $\overline{\phantom{0}}$ Check whether for all interpretations  $\mathcal I$  such that  $\mathcal I \models \Sigma$  we have  $a^{\mathcal I} \in C^{\mathcal I}$ .
- Relation Checking,  $\sigma \models (a, b)$ : R.  $\overline{\phantom{a}}$ Check whether for all interpretations  $\mathcal I$  such that  $\mathcal I \models \Sigma$  we have  $(a^{\mathcal I}, b^{\mathcal I}) \in R^{\mathcal I}$ .
- Concept Consistency,  $\Sigma \not\models C \doteq \bot$ . Check whether for some interpretation  $\mathcal I$  such that  $\mathcal I \models \Sigma$  we have  $C^{\mathcal I} \neq \{\}.$
- Knowledge Base Consistency,  $\Sigma \not\models \bot$ . Check whether there exists  $\mathcal I$  such that  $\mathcal I \models \Sigma$ .
- **Satisfiability:** A concept C is *satisfiable* with respect to T if there exists a model  $\mathcal I$  of  $\mathcal T$  such that  $C^{\mathcal I}$  is nonempty. In this case we say also that  $\mathcal I$  is a model of  $C$ .
- **Subsumption:** A concept C is *subsumed* by a concept D with respect to T if  $C^{\mathcal{I}} \subseteq D^{\mathcal{I}}$  for every model  $\mathcal I$  of  $\mathcal T$ . In this case we write  $C \subseteq_{\mathcal T} D$  or  $\mathcal{T} \models C \sqsubseteq D.$
- **Equivalence:** Two concepts C and D are equivalent with respect to T if  $C^{\mathcal{I}} = D^{\mathcal{I}}$ for every model Z of T. In this case we write  $C \equiv_T D$  or  $T \models C \equiv D$ . **Disjointness:** Two concepts C and D are disjoint with respect to T if  $C^{\mathcal{I}} \cap D^{\mathcal{I}} = \emptyset$

for every model  $\mathcal I$  of  $\mathcal T$ .

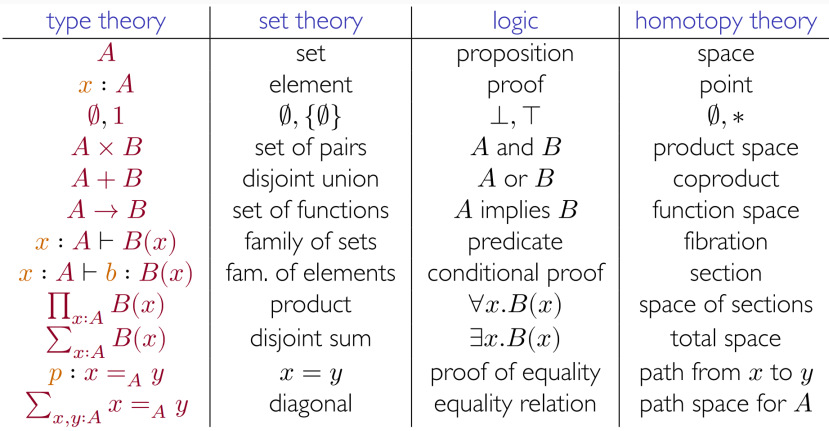

<sup>38</sup>[Riehl'18] <http://www.math.jhu.edu/~eriehl/Voevodsky.pdf>

**Ontologies** 

## **Ontologies**

In Philosophy: (Ontological) Concerned with what kinds of things really exist [Parmenides: not only what exists, but what can exist].

In AI: A explicit (formal) specification of a (shared) conceptualization [26, 10]; defines concepts, individuals, relationships and constraints (functions, attributes) within a domain.

Why Ontologies?

- The power of representation (separate declarative & procedural knowledge)
- Logical reasoning capabilities: deduction, abduction, and subsumption
- Explainability: to extract a minimal set of covering models of interpretation from a KB based on a set of observed actions, which could explain the observations [14].
- To represent and share knowledge by using a common vocabulary
- To promote interoperability, knowledge reuse, and info. integration with automatic validation
- Facilitate KB modularity [6], allow machine-readability by agents [24]
- Among semantic technologies, the most used formalism to represent and reason with knowledge.
- Applications: Information retrieval, search, question answering, m-Government emergency response services [1] or detecting information system conflicts [27]
	- $\rightarrow$  and transport infraction detection in Paris!

 $3$  main streams:  $39$ :

- Triple languages (RDF, RDFS). Ex. RDF: Subject Predicate Object metro:item0 rdf:type metro:Metro metro:item0 dc:title "Allen Station" metro:item0 simile:address "395 N. Allen Av., Pasadena 91106"
- Ontology (conceptual) languages (OWL2): family that relates to DLs
- Rule-based languages (SWRL $40$ , RIF $41$ ). Ex. RIF: Forall ?Buyer ?Item ?Seller buy(?Buyer ?Item ?Seller) :- sell(?Seller ?Item ?Buyer)

<sup>39</sup><http://www.umbertostraccia.it/cs/download/papers/SUM11/SUMSlidesStraccia11.pdf> <sup>40</sup>Semantic Web Rule Lang.: High-level abstract syntax for Horn-like rules in both OWL DL and OWL Lite sub-languages of OWL.

<sup>41</sup>Rule Interchange Format, family relating to the Logic Programming (LP) paradigm [34][11])

- W3C std based on the KR formalism of DL [4]
	- Most used language to model formal ontologies
	- DL reasoning supports incremental inference
- Models concepts, roles and individuals.
	- Concepts: define aggregation of things
	- Individuals: instances of concepts
	- Properties (relationships): link individuals from the domain to individuals from the range

 $\rightarrow$  Anonymous class definitions that group individuals together based on at least one object prop.

Ex.: "class of individuals that have at least one hasTopping relationship to individuals member of MozzarellaTopping".

• Existential restrictions (∃): An individual of the class Pizza must have (at least one) PizzaBase:

Pizza and hasBase some PizzaBase

Should paraphrase: "Among other things..."

• Universal Restriction (∀): individuals from the class VegetarianPizza can only have toppings that are vegetarian toppings. (owl:AllValuesFrom restriction).

Pizza and hasTopping only VegetarianTopping Should paraphrase: "All and only values from"

- Necessary conditions:  ${Class} \Rightarrow {[conditions]} (called superclasses,$ Subclass Of Protégé slot)
- Necessary and sufficient conditions: {Class} ⇔ {[conditions]} (called equivalent classes, Equivalent To Protégé slot)

Conceptual languages (OWL, OWL 2) and OWL 2 profiles:

- OWL EL: instance/subsumption checking decided in polynomial time. Useful: large size of properties and/or classes.
- OWL QL: (relates to the DL family DL-Lite): Useful: very large instance data volumes<sup>42</sup>.
- OWL RL<sup>43</sup> Useful for scalable reasoning without sacrificing much expressive power.

<sup>42</sup>conjunctive query answering via query rewriting and SQL

<sup>43</sup> Maps to Datalog, same complexity: polyn. in size of the data, exp. t., wrt. KB size

## Web Ontology Language (OWL) [7]

OWL comprises  $3$  sub-languages<sup>44</sup> of increasing expressive power (all sublanguages of OWL2-DL, as itself, tractable):

- OWL Lite: Lowest complexity (only 0/1 card. constr., no disjointness nor enumerated classes).
- OWL DL: (based on DL, our focus, OWL DL ⊆ OWL Full): Decidable, permits inconsistency checking
- OWL Full: Max. expressiveness with syntactic freedom of RDF<sup>45</sup>

Which sub-language to use?<sup>46</sup>

- Are OWL-Lite constructs sufficient?
- OWL-DL vs OWL-Full? Carrying out automated reasoning vs using highly expressive and powerful modelling (e.g. classes of classes)?

<sup>44</sup>Our focus: OWL 2 and OWL DL.

<sup>45</sup>When expressiveness is more important than being able to guarantee the decidability /computational completeness/ complete reasoning of the language

<sup>46</sup>See <http://www.cs.rpi.edu/academics/courses/fall07/semantic/CH3.pdf> and comparative table

<https://ragrawal.wordpress.com/2007/02/20/difference-between-owl-lite-dl-and-full/> and <http://www2.cs.man.ac.uk/~raym8/comp38212/main/node187.html>

J.

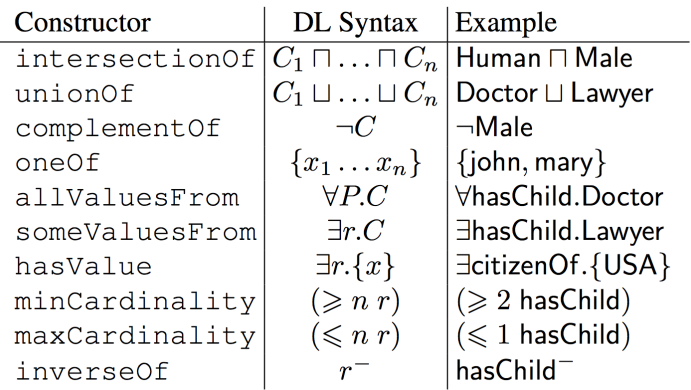

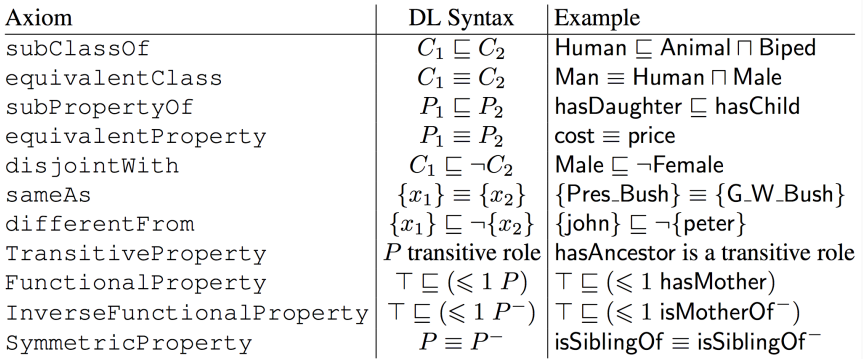

# Learning OWL through Protégé examples

- 1. To share common understanding of the info. structure among people/ agents
- 2. To enable reuse of domain knowledge
- 3. To make domain assumptions explicit
- 4. To separate domain knowledge from the operational knowledge
- 5. To analyze domain knowledge
- 1. Defining classes in the ontology
- 2. Arranging them in a taxonomic hierarchy
- 3. Refining slots and describing its allowed values, filling in the values for slots for instances.
- $\rightarrow$  1st step: Determining domain and scope!

A useful ontology IDE for managing large ontologies and discovering existing ones

- edit
- visualize
- validate KBs

Download: <https://protege.stanford.edu/>

#### Terminology: OWL Property & Concept Restrictions

- Inverse (object) property: a pizza has a topping of anchovies  $\equiv$  anchovies is a topping of a pizza
- Disjoint concepts: Calzone and Napolitana. PizzaTopping and PizzaBase.

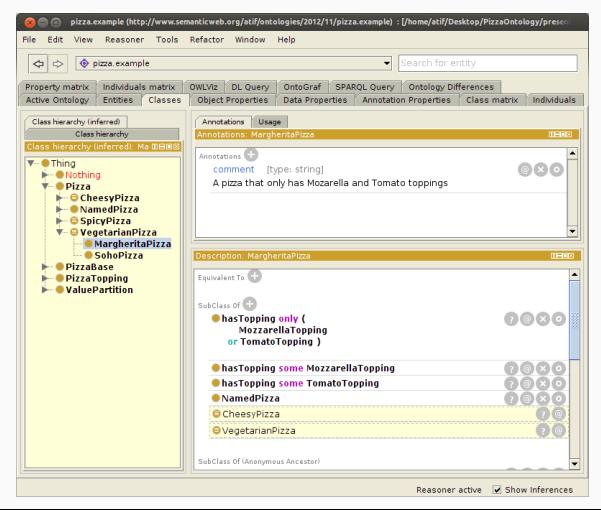

OWL primitives to enrich property definitions. Can you think of examples of ...?:

- Functional: hasAge(A, x), hasBirthMother(A,B)
- Inverse functional: isBirthModerOf(A,B)
- Transitive: hasAncestor(A,B), containsIngredient(A,B)
- Symmetric: married(A, B) Anti-symmetric: hasFavouriteFlavor(A,B)
- Reflexive: preparesBreakfast(A, A), dresses(A,A)
- Irreflexive: isMotherOf(A, B)

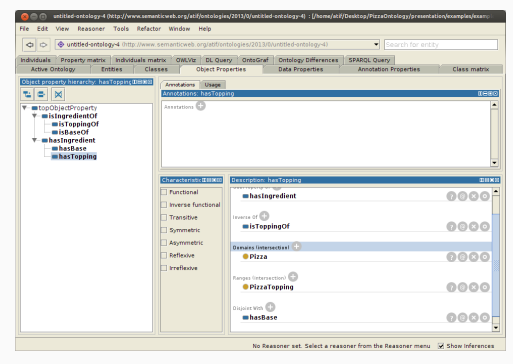

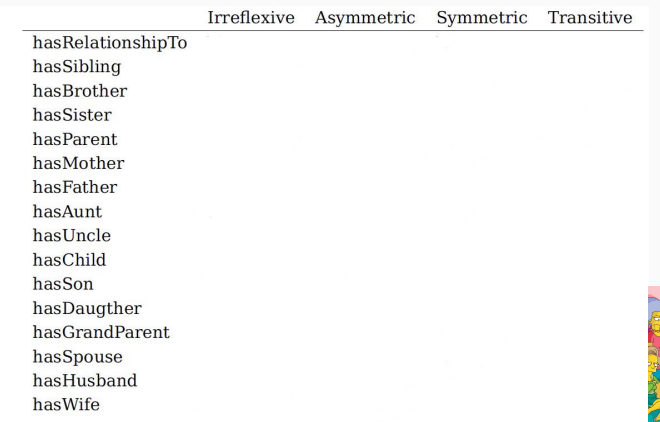

See wikipedia for explanations of the characteristics asymmetric<sup>3</sup>, reflexive and irreflexive<sup>4</sup>.

Assuming all relationships have Person as both domain and range, the following is an arguably common interpretation of their characteristics.

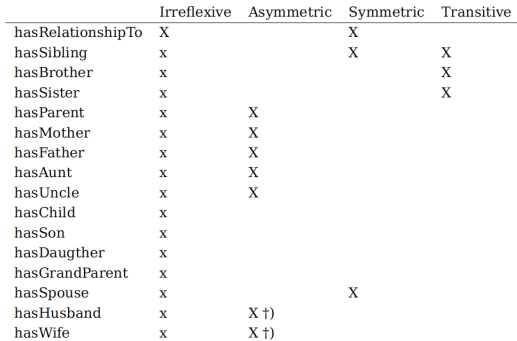

Notes:

- x: has Relationship To is irreflexive, so all subproperties of it must also be.
- †) Assuming heteronormativity.

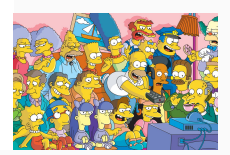

- Number restrictions: describe the nr of relationships of a particular type that individuals can participate in. Ex: Person  $\Box \leq 1$  married
- Qualified Nr restrictions: the type of individuals that are counted by a given number restriction. Ex. HappyMan: men that have between 2-4 children HappyMan  $\equiv$  Human  $\Box$  Female  $\Box$  married.Doctor)  $\Box$   $(\forall$ hasChild.(Doctor  $\Box$  Professor))  $\Box \geqslant 2$  hasChild  $\Box \leqslant 4$ hasChild.
- Number restrictions: describe the nr of relationships of a particular type that individuals can participate in. Ex: Person  $\Box \leq 1$  married
- Qualified Nr restrictions: the type of individuals that are counted by a given number restriction. Ex. HappyMan: men that have between 2-4 children, etc:

```
HappyMan \equiv Human \Box Female \Box married.Doctor) \Box (\forallhasChild.(Doctor \Box Professor)) \Box \geqslant 2 hasChild \Box \leqslant 4hasChild.
```
- Start building disjoint tree of primitive concepts. Recall:
	- Classes: Asserted vs Inferred (Pre/post reasoner)
	- Primitive class: Only has necessary conditions, i.e., superclasses.
	- Defined class<sup>47</sup>: has necessary and sufficient conditions, i.e., equivalent classes (Ex. Parent: the set of all persons that have at least one child). They are rarely disjoint.
- (Most often) asserting polyhierarchies is bad
	- $\rightarrow$  let the reasoner do it!
	- Ex.: CheesyPizza: can be VegetarianPizza, SpicyPizza.
		- 1. Asserting subclass manually: We lose some encapsulation of knowledge and self-explanation (Why is this class a subclass of that one?)
		- 2. Difficult to maintain (all subclasses may need to be updated)

<sup>&</sup>lt;sup>47</sup> Declares the named class to be equivalent to the anonymous class [https://protegewiki.stanford.edu/wiki/ProtegeOWL\\_API\\_Advanced\\_Class\\_Definitions](https://protegewiki.stanford.edu/wiki/ProtegeOWL_API_Advanced_Class_Definitions)

Key to Remember! Learning to model Existential vs Universal restrictions<sup>48</sup>

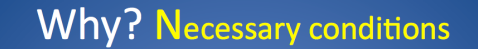

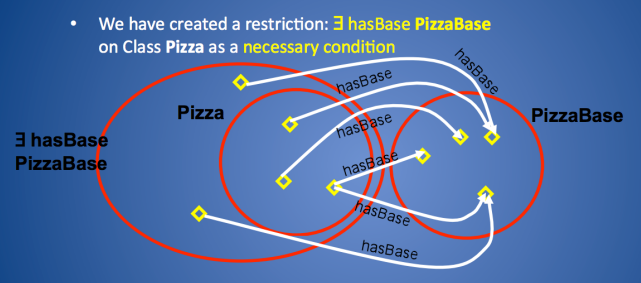

Each necessary condition on a class is a superclass of that class

- ie The restriction E has Base Pizza Base is a superclass of Pizza
- $\triangleright$  As Pizza is a subclass of the restriction, all Pizzas must satisfy the restriction that they have at least one base from PizzaBase

Key to Remember! Learning to model Existential vs Universal restrictions<sup>49</sup>

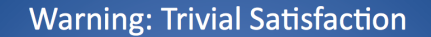

If we had not already inherited: El has Base Pizza Base from Class Pizza the following could hold

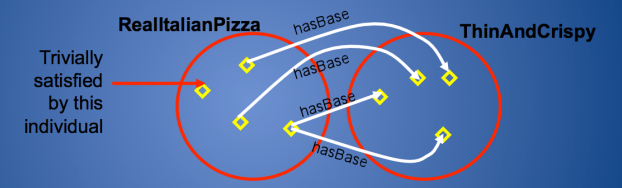

lacktrian individual is a member of this class, it is necessary that it must only have a has Base relationship with an individual from the class ThinAndCrispy, or no hasBase relationship at all'

▶ Universal Restrictions by themselves do not state "at least one"

- There is no single *correct* way to model a domain ontology-design methodology<sup>50</sup>
	- $\rightarrow$  depends on application and future extensions
- Concepts in the ontology should be close to objects (physical or logical)
- Ontology development: necessarily *iterative*

 $50$ but many ideas  $+$  good practices found useful from experience

The task of computing the task hierarchy ( $is-a$  super/sub class relationship):

- A subsumes  $B$  if  $A$  is a superclass of  $B$
- Defined explicitly (asserted), or inferred by a reasoner
- Superclass of all OWL Classes: owl: Thing

Detecting inconsistencies in DL (unsatisfiable axioms):

• OWL assumes that classes overlap!  $\rightarrow$  means an individual could be both a MeatTopping and a VegetableTopping at the same time!  $\rightarrow$  We must state disjointness explicitly in the interface

A Closed World Assumption "closes" the interpretation by assuming that every fact not explicitly stated to be true is actually false.

What it means: missing information is not confirmation of negation. Must state that a description is complete (we need closure for the given property).

Ex. MargheritaPizza toppings must be explicitly limited to their toppings: MargheritaPizza: hasTopping only (MozzarellaTopping or

TomatoTopping)

All MargheritaPizzas must have:

- at least 1 topping from MozzarellaTopping (Existential restr.)
- at least 1 topping from TomatoTopping
- only toppings from MozzarellaTopping or TomatoTopping  $\rightarrow$  no other toppings; The union closes the hasTopping property on MargheritaPizza

#### OWA and Universal Restrictions in Protégé

OWA (missing information is NOT confirmation of negation). SohoPizza and MargheritaPizza must be explicitly limited to their toppings

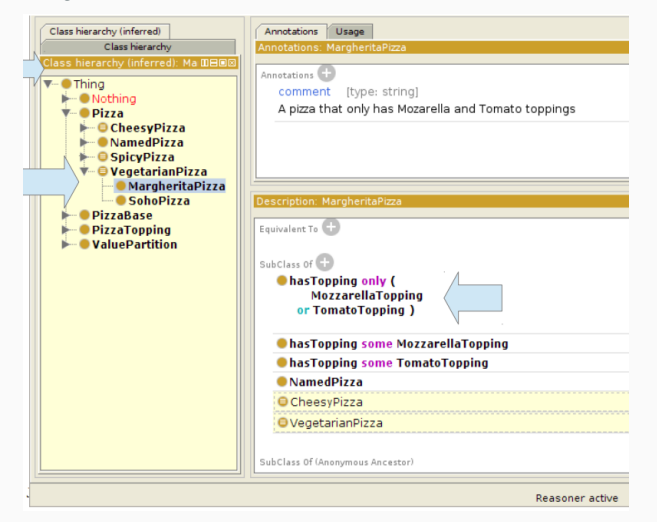

## Open World Assumption (OWA): Inferring VegetarianPizzas

### OWA (missing info is NOT confirmation of negation). SohoPizza and MargheritaPizza must be explicitly limited to their toppings

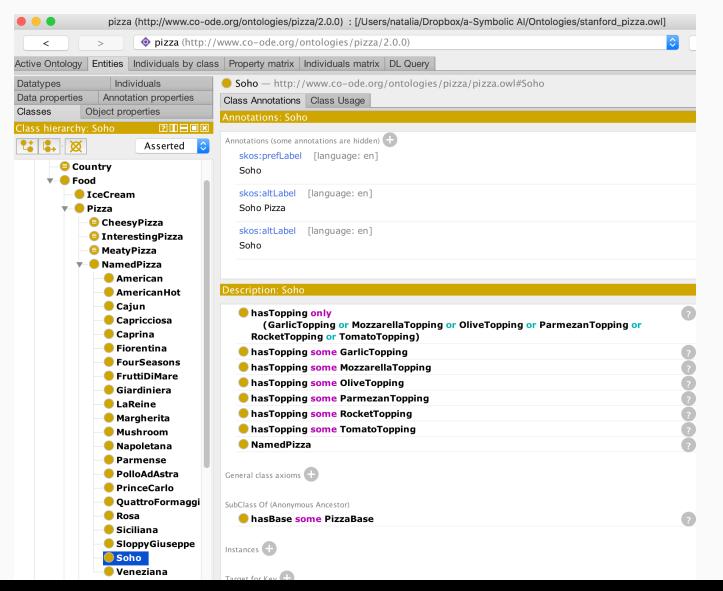

Existential (∃) Restrictions (some keyword). ["Among other things..."] Universal (∀) Restrictions (only keyword). ["All and only values from"]

 $\rightarrow$  Both restrictions added same way but different restriction type:

#### **OWL Restriction**

#### allValuesFrom

- some∨aluesFrom
- hasValue
- cardinality
- minCardinality
- maxCardinality
## Univ. Restr: RealItalianPizzas only have bases that are ThinAndCrispy

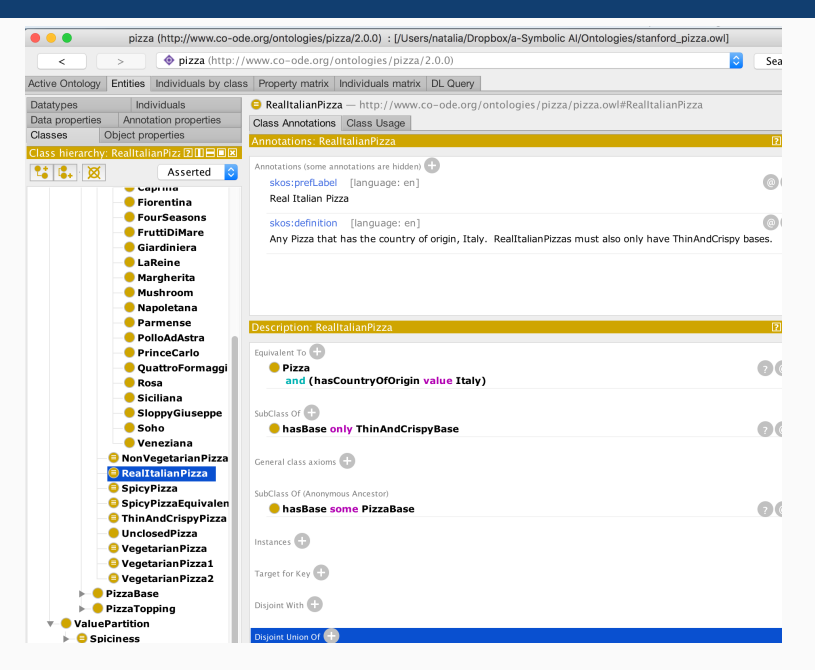

- 1. Install and run Protégé (5.2 or 5.5 Beta, avoid WebProtégé until you consider yourself a Protégé expert :))<sup>51</sup>
- 2. Find a pair! Think of a problem worth working on that requires an ontology
- 3. Protégé Getting Started and Protégé for Pizzas in 10 min<sup>52</sup>
- 4. Read THE Protégé Tutorial<sup>53</sup>. In the same page you can download the Pizza ontology<sup>54</sup> to play around with it at the same time.
- 5. Curious to learn more? Play with/extend some fun ontology (Wine [13]<sup>55</sup> or Beer<sup>56</sup> ontologies :)  $\rightarrow$  When in doubt: Ontology development 101: A

guide to creating your first ontology<sup>57</sup>[29]. When stuck, see  $58$ 

<sup>51</sup>Follow instructions from <https://protege.stanford.edu/> (if asked, choose version with Java Virtual Machine), If problems, see <https://tinyurl.com/ycs5msue> <sup>52</sup><https://protegewiki.stanford.edu/wiki/Protege4GettingStarted> and <https://protegewiki.stanford.edu/wiki/Protege4Pizzas10Minutes> <sup>53</sup>[http://mowl-power.cs.man.ac.uk/protegeowltutorial/resources/]( http://mowl-power.cs.man.ac.uk/protegeowltutorial/resources/ProtegeOWLTutorialP4_v1_3.pdf) [ProtegeOWLTutorialP4\\_v1\\_3.pdf]( http://mowl-power.cs.man.ac.uk/protegeowltutorial/resources/ProtegeOWLTutorialP4_v1_3.pdf) <sup>54</sup>[http:](http://owl.cs.manchester.ac.uk/publications/talks-and-tutorials/protg-owl-tutorial/) [//owl.cs.manchester.ac.uk/publications/talks-and-tutorials/protg-owl-tutorial/](http://owl.cs.manchester.ac.uk/publications/talks-and-tutorials/protg-owl-tutorial/) <sup>55</sup>[https://github.com/NataliaDiaz/Ontologies/blob/master/DidacticOntologies/](https://github.com/NataliaDiaz/Ontologies/blob/master/DidacticOntologies/FuzzyWineOntologyAppCarlsson10/Wine_ontology2.5.owl) [FuzzyWineOntologyAppCarlsson10/Wine\\_ontology2.5.owl](https://github.com/NataliaDiaz/Ontologies/blob/master/DidacticOntologies/FuzzyWineOntologyAppCarlsson10/Wine_ontology2.5.owl) <sup>56</sup><https://www.cs.umd.edu/projects/plus/SHOE/onts/beer1.0.html> <sup>57</sup>[https://protege.stanford.edu/publications/ontology\\_development/ontology101.pdf](https://protege.stanford.edu/publications/ontology_development/ontology101.pdf) <sup>58</sup>[http:](http://www.cs.cornell.edu/courses/cs431/2008sp/Lectures/public/lecture-4-09-08.pdf)

[//www.cs.cornell.edu/courses/cs431/2008sp/Lectures/public/lecture-4-09-08.pdf](http://www.cs.cornell.edu/courses/cs431/2008sp/Lectures/public/lecture-4-09-08.pdf)

70/79

If interested in deep learning, reinforcement learning, symbolic AI, computer vision and NLP for

- robotics
- autonomous systems, e.g., driving, drones...

consider ENSTA ParisTech U2IS Lab:

- <flowers.inria.fr>
- <http://asr.ensta-paristech.fr/>

Send single pdf with grades, CV and github: natalia.diaz@ensta-paristech.fr

'How do you know I'm mad?' said Alice. 'You must be,' said the Cat, 'or you wouldn't have come here.'

from "Alice's Adventures in Wonderland," Lewis Carroll

## Useful Links

- 1. W3C Glossarv<sup>59</sup>
- 2. MIRO Minimum Information for Reporting of an Ontology guidelines: a community-validated set of recommendations on what should be reported about an ontology and its development, most importantly in the context of ontology description papers intended for publishing in scientific journals or conferences [28]
- 3. THE Protégé Tutorial<sup>60</sup>
- 4. Building OWL Ontologies with Protégé. CS431 –Cornell Univ. 2008 C.  $L$ agoze $61$
- 5. Resources for Comp' Linguists 07 Description Logics M. Regneri & M. Wolska<sup>62</sup>
- 6. Tutorial on description logics. I. Horrocks and U. Sattler<sup>63</sup>
- 7. Probabilistic Logic Programming Languages, F. Riguzzi, 64
- 8. Common Pitfalls creating ontologies<sup>65</sup>

## USEFUL LINKS II

- 9. Building OWL Ontologies with Protégé CS431 –Cornell University, 2008 C. Lagoze<sup>66</sup>
- 10. Ontology Engineering Methodologies (Ch. 9) [16]<sup>67</sup>
- 11. Resources for Comp' Linguists 07 Description Logics M. Regneri & M. Wolska<sup>68</sup>
- 12. An introduction to Ontology Engineering. M. Keet<sup>69</sup>.

13. Description Logic, Semantic Web and Ontology Development, S.Bragaglia<sup>70</sup>

<sup>59</sup><https://www.w3.org/TR/rdf-mt/#glossIntensional>

<sup>60</sup>[http://mowl-power.cs.man.ac.uk/protegeowltutorial/resources/](http://mowl-power.cs.man.ac.uk/protegeowltutorial/resources/ProtegeOWLTutorialP4_v1_3.pdf)

[ProtegeOWLTutorialP4\\_v1\\_3.pdf](http://mowl-power.cs.man.ac.uk/protegeowltutorial/resources/ProtegeOWLTutorialP4_v1_3.pdf)

<sup>61</sup><www.cs.cornell.edu/courses/cs431/2008sp/Lectures/public/lecture-4-09-08.pdf>

<sup>62</sup><www.cse.iitd.ernet.in/~kkb/DL-1.pdf>

<sup>63</sup><http://www.cs.man.ac.uk/~horrocks/Slides/IJCARtutorial/Display/>

<sup>64</sup><mcs.unife.it/~friguzzi/chapter2.pdf>

<sup>65</sup>[http://www.cs.man.ac.uk/~rector/papers/common\\_errors\\_ekaw\\_2004.pdf](http://www.cs.man.ac.uk/~rector/papers/common_errors_ekaw_2004.pdf)

<sup>66</sup><www.cs.cornell.edu/courses/cs431/2008sp/Lectures/public/lecture-4-09-08.pdf>

<sup>67</sup>[http://read.pudn.com/downloads77/ebook/293072/Semantic%20Web%20Technologies%20-%](http://read.pudn.com/downloads77/ebook/293072/Semantic%20Web%20Technologies%20-%20Trends%20and%20Research%20in%20Ontology-based%20Systems(2006).pdf) [20Trends%20and%20Research%20in%20Ontology-based%20Systems\(2006\).pdf](http://read.pudn.com/downloads77/ebook/293072/Semantic%20Web%20Technologies%20-%20Trends%20and%20Research%20in%20Ontology-based%20Systems(2006).pdf)

<sup>68</sup><www.cse.iitd.ernet.in/~kkb/DL-1.pdf>

<sup>69</sup><http://www.meteck.org/teaching/OEbook/>

<sup>70</sup>Fondamenti di Intelligenza Artificiale, Uni. of Bologna, Italy

<https://www.slideshare.net/StefanoBragaglia/ontology-development>

## References

- [1] Khaled Amailef and Jie Lu. Ontology-supported case-based reasoning approach for intelligent m-government emergency response services. Decision Support Systems, 55(1):79  $-97, 2013.$
- [2] Carlos Eduardo Areces et al. Logic Engineering: the case of description and hybrid logics. PhD thesis.
- [3] F. Baader. The Description Logic Handbook: Theory, Implementation, and Applications. Cambridge University Press, 2003.
- [4] F. Baader, I. Horrocks, and U. Sattler. Description logics. In Frank van Harmelen, Vladimir Lifschitz, and Bruce Porter, editors, Handbook of Knowledge Representation, pages 135–179. Elsevier, 2007.
- [5] Tim Berners-Lee, James Hendler, and Ora Lassila. The semantic web. Scientific american, 284(5):34–43, 2001.
- [6] Fernando Bobillo. Managing Vagueness in Ontologies. PhD thesis, 2008.
- [7] Fernando Bobillo and Umberto Straccia. fuzzyDL: An expressive fuzzy description logic reasoner. In 2008 International Conference on Fuzzy Systems (FUZZ-08), pages 923–930. IEEE Computer Society, 2008.
- [8] Kurt Bollacker, Natalia Díaz-Rodríguez, and Xian Li. Extending Knowledge Graphs with Subjective Influence Networks for Personalized Fashion, pages 203–233. Springer International Publishing, Cham, 2019.
- [9] Kurt Bollacker, Natalia Díaz Rodríguez, and Xian Li. Beyond clothing ontologies: Modeling fashion with subjective influence networks. In Vikas C. Raykar, Brad Klingenberg, Heng Xu, Raghavendra Singh, and Amrita Saha, editors, Machine Learning meets fashion KDD Workshop, page 1–7. ACM, 2016.
- [10] Willem Nico Borst. Construction of Engineering Ontologies for Knowledge Sharing and Reuse. PhD thesis, Institute for Telematica and Information Technology, University of Twente, Enschede, The Netherlands, 1997.
- [11] Stefano Bragaglia, Federico Chesani, Paola Mello, and Davide Sottara. A rule-based implementation of fuzzy tableau reasoning. In Mike Dean, John Hall, Antonino Rotolo, and Said Tabet, editors, Semantic Web Rules, pages 35–49, Berlin, Heidelberg, 2010. Springer Berlin Heidelberg.
- [12] Andrew Carlson, Justin Betteridge, Bryan Kisiel, and Burr Settles. Toward an architecture for never-ending language learning. 2010.
- [13] Christer Carlsson, Matteo Brunelli, and József Mezei. Fuzzy ontologies and knowledge mobilisation: Turning amateurs into wine connoisseurs. In FUZZ-IEEE, pages 1-7. IEEE, 2010.
- [14] Liming Chen and Chris D. Nugent. Ontology-based activity recognition in intelligent pervasive environments. International Journal of Web Information Systems (IJWIS), 5(4):410–430, 2009.
- [15] Zhiyuan Chen and Bing Liu. Lifelong machine learning. Synthesis Lectures on Artificial Intelligence and Machine Learning, 12(3):1–207, 2018.
- [16] John Davies, Rudi Studer, and Paul Warren. Semantic Web technologies: trends and research in ontology-based systems. John Wiley & Sons, 2006.
- [17] Natalia Díaz-Rodríguez. Semantic and fuzzy modelling of human behaviour recognition in smart spaces. A case study on ambiental assisted living. PhD thesis, 2016.
- [18] Natalia Díaz-Rodríguez, Stefan Grönroos, Frank Wickström, Johan Lilius, Henk Eertink, Andreas Braun, Paul Dillen, James Crowley, and Jan Alexandersson. An ontology for wearables data interoperability and ambient assisted living application development. In Recent Developments and the New Direction in Soft-Computing Foundations and Applications, pages 559–568. Springer, 2018.
- [19] Natalia Díaz Rodríguez, Pasi Kankaanpää, M. Mohsin Saleemi, Johan Lilius, and Iván Porres. Programming biomedical smart space applications with BioImageXD and PythonRules. In Proceedings of the 4th International Workshop on Semantic Web Applications and Tools for the Life Sciences, SWAT4LS '11, pages 10–11, New York, NY, USA, 2012. ACM.
- [20] Natalia Díaz Rodríguez, Olmo León Cadahía, Manuel Pegalajar Cuéllar, Johan Lilius, and Miguel Delgado Calvo-Flores. Handling real-world context awareness, uncertainty and vagueness in real-time human activity tracking and recognition with a fuzzy ontology-based hybrid method. Sensors, 14(10):18131–18171, 2014.
- [21] Natalia Díaz Rodríguez, M. P. Cuéllar, Johan Lilius, and Miguel Delgado Calvo-Flores. A fuzzy ontology for semantic modelling and recognition of human behaviour. Knowledge-Based Systems, 66(0):46 – 60, 2014.
- [22] Natalia Díaz Rodríguez, Aki Harma, Ignacio Huitzil, Fernando Bobillo, Rim Helaoui, and Umberto Straccia. Couch potato or gym addict? semantic lifestyle profiling with wearables and fuzzy knowledge graphs. In Jay Pujara, Danqi Chen, Bhavana Dalvi, and Tim Rocktäschel, editors, 6th Workshop on Automated Knowledge Base Construction (AKBC) 2017, page 1–8. NIPS, 2017.
- [23] Natalia Díaz Rodríguez, Robin Wikström, Johan Lilius, Manuel Pegalajar Cuéllar, and Miguel Delgado Calvo Flores. Understanding Movement and Interaction: An Ontology for Kinect-Based 3D Depth Sensors. In Gabriel Urzaiz, SergioF. Ochoa, José Bravo, LimingLuke Chen, and Jonice Oliveira, editors, Ubiquitous Computing and Ambient Intelligence. Context-Awareness and Context-Driven Interaction, volume 8276 of Lecture Notes in Computer Science, pages 254–261. Springer International Publishing, 2013.
- [24] Mathieu d'Aquin and Natalya F. Noy. Where to publish and find ontologies? A survey of ontology libraries. Web Semantics: Science, Services and Agents on the World Wide Web,  $11(0):96 - 111, 2012.$
- [25] Richard Evans and Edward Grefenstette. Learning explanatory rules from noisy data. Journal of Artificial Intelligence Research, 61:1–64, 2018.
- [26] Thomas R. Gruber. A translation approach to portable ontology specifications. Knowl. Acquis., 5(2):199–220, June 1993.
- [27] Chi-Lun Liu and Heng-Li Yang. Applying ontology-based blog to detect information system post-development change requests conflicts. Information Systems Frontiers, 14(5):1019–1032, 2012.
- [28] Nicolas Matentzoglu, James Malone, Chris Mungall, and Robert Stevens. Miro: guidelines for minimum information for the reporting of an ontology. Journal of Biomedical Semantics, 9(1):6, Jan 2018.
- [29] Natalya F Noy, Deborah L McGuinness, et al. Ontology development 101: A guide to creating your first ontology.
- [30] Jeff Z Pan, Guido Vetere, Jose Manuel Gomez-Perez, and Honghan Wu. Exploiting linked data and knowledge graphs in large organisations. Springer, 2017.
- [31] María Poveda-Villalón, MariCarmen Suárez-Figueroa, and Asunción Gómez-Pérez. Validating ontologies with OOPS! In Annette Teije, Johanna Völker, Siegfried Handschuh, Heiner Stuckenschmidt, Mathieu d'Acquin, Andriy Nikolov, Nathalie Aussenac-Gilles, and Nathalie Hernandez, editors, Knowledge Engineering and Knowledge Management, volume 7603 of Lecture Notes in Computer Science, pages 267–281. Springer Berlin Heidelberg, 2012.
- [32] Floriano Scioscia, Michele Ruta, Giuseppe Loseto, Filippo Gramegna, Saverio Ieva, Agnese Pinto, and Eugenio Di Sciascio. Mini-me matchmaker and reasoner for the semantic web of things. In Innovations, Developments, and Applications of Semantic Web and Information Systems, pages 262–294. IGI Global, 2018.
- [33] Edward H Shortliffe. Mycin: Computer-based medical consultations, 1976.
- [34] Umberto Straccia. Foundations of Fuzzy Logic and Semantic Web Languages. CRC Studies in Informatics Series. Chapman & Hall, 2013.
- [35] Umberto Straccia. Foundations of fuzzy logic and semantic web languages. Chapman and Hall/CRC, 2016.